Hedge Simulator Crack For Windows [Updated-2022]

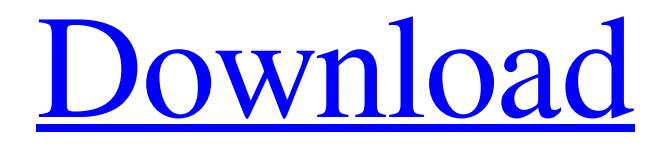

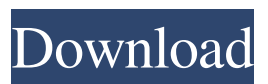

**Hedge Simulator Crack + Download PC/Windows (2022)**

### The time has come to have a preview of a game that

will be released at the end of January 2015.This time the game is different than the ones we have offered up to this point because of the fact that the one that was played was developed using Unity3D engine and it has been replaced by Unreal Engine 4. The technicality of the new engine is not my area of expertise but from what I

have seen so far, it looks like Unity3D is the next generation of coding while Unreal Engine is a classic. Nevertheless, the Unreal Engine 4 engine is free for non commercial developers like us and all the assets were ported. The game is based on the classic Pong game because it is a game that I enjoy playing and it is also a game that everybody

knows. In my case, it is like a childhood classic for me. The new engine also makes it easier to convert our previous works into commercial games. This will also give us the opportunity to show the versatility of the engine and the ease of the conversion process. There will also be a new bonus feature added as a free download. The

additional feature will be free and will be released at the same time as the game. Here are some screenshots of the gameplay and the logos of the new engine. You can also find more screenshots of the features and more information in the description of the game. The game will be released on January 29th 2015 for iOS and Android. The

development and the publishing process was done under the name of Shadowfire Games, the same name of the developer since the version 1 of this game and the name of the developer of The Rooster, a game that we are launching in the near future. There is a strong relationship between us and the publisher. We

have known him for a long time and we think we can rely on him and on his team. They have proven to be reliable and trustworthy over the years and we feel confident in publishing with them. The goal for us with this new game is to publish good quality games for a reasonable price. We believe that this game will be one of those games. In

terms of the game, it has the same features as those that we have offered up to this point. The only difference is the new engine and its features. The game features: - High quality and hand drawn graphics. - Easy to play, even for beginners. - Classic Pong gameplay with a

Based on a simple spreadsheet, "Keymacro" can help you calculate a good portfolio by analysing different quantities (stocks, bonds, commodities etc.). These calculations are based on the structure you define: the type of security and the quantities you want to hedge. In this course you

will learn how to use Excel's functions to build effective spreadsheets for your investment needs. We will make sure to explain the difference between spreadsheet functions and spreadsheets. ExcelFundamental Description: ExcelFundamental is a powerful application that can be used by different

people. Some will learn how to use it as a financial analyst, others will use it as an investor.

ExcelFundamental is a simple, straightforward and intuitive interface, and you can learn very quickly. The app is very easy to use and has a powerful financial engine. It uses the same worksheets and data as the popular Microsoft Excel, so

you will have access to a huge range of well-known functions. Some functions are user-defined, while others are predefined. The app has many features that are tailored to satisfy a particular type of user. ExcelFundamental will help you understand the function of the different financial functions and also many other aspects, such as the

definition of a financial product and how to use the standard functions in Excel. This course consists of 15 chapters and 4 parts (related chapters, not necessarily in the same order as they appear on the website): Part 1: The Basics of Spreadsheets Part 2: Financial Calculations Part 3: Financial Analysis Tools Part 4: ExcelFundamental

Advanced If you have a previous knowledge of Excel then you will learn all about these applications in a new way and experience all the features that these applications offer. If you are a beginner, you will easily understand the applications and be able to use them effectively and efficiently. The objective of this course is to teach

you the fundamentals of the Microsoft Excel applications, how to write worksheets and access all the different functions that the tools have. In addition, you will learn about the different financial applications that are on the market, how to use them and how they work. After completing this course, you will be able to write a very

detailed worksheet that will help you determine your investment needs. If you want to start with an easy and intuitive tool, we recommend ExcelFundamental. Topics covered include: Chapter 1: Using Worksheets Chapter 2: Financial Calculation Chapter 3: Working With Ch 77a5ca646e

--------------------------------- ---- In "Hedge Simulator", you can try any combination of risk free rate, volatility and time interval to simulate the possible results. In particular, you can try: -The scenario of a bank that "simulates" the different

strategies that it will apply if its customers ask for interest rate swaps. -A small investor that is considering hedging a portfolio with call options and puts. -The scenarios of a pension fund that is considering hedging its portfolio with "at the money" options and "in the money" options. HEDGE SIMULATOR on Windows

| HEDGE SIMULATOR on Linux --------------------------- Visit the developer's website: Request bug-fixes or new features: ---------------------- --------------- LICENSE: ---

- This software is licensed under the GNU General Public License. You may redistribute it and/or modify it under the terms

---------------------------------

of the GNU General Public License as published by the Free Software Foundation. You should have received a copy of the GNU General Public License along with this program; if not, write to the Free Software Foundation, Inc., 51 Franklin Street, Fifth Floor, Boston, MA 02110-1301 USA Q: How to handle multiple event callbacks in

a single js function I've two functions like, var myFunc  $=$  function(){ //

doSomething // callback }; myFunc(); Now i need to call the callback function once the execution of the myFunc() completes. How can i do this, do i have to declare a separate global function for this? A: You could store the results of the function in a variable

and then call the callback once you've seen all of the results, like this: var myFunc = function() { var result1, result2, result3; // doSomething // when all results are in, call the callback var all Results  $=$ true; while( allResults ){  $result1 =$ someFuncResult1(); result2

= someFuncResult2();  $result3 =$ 

#### someFuncResult3();

**What's New in the Hedge Simulator?**

Hedge Simulator generates the possible portfolio values and the distribution of the hedge error. It can come in handy for both investors and economics students who want to learn about protection strategies on financial markets. You

can test a strategy against market conditions to see if your strategy is robust, or just use the simulator to experiment on a budget. Hedge Simulator is designed to be light weight and requires a small amount of RAM. Hedge Simulator is not limited to just a market prediction and can simulate all possible strategies from buying and

selling a single asset to using multiple assets to hedge a position. It is available for Windows and Mac OS X. Sample output: You can generate the strategy results using the command line, or you can click on the graphical image below to see the output on your screen. The default "action" is to calculate the hedge error,

but you can also generate the possible portfolio values. Hedge Simulator can be downloaded for free, but if you use it, please consider making a donation to keep it online. View the latest News from the HEGE research team: A remarkable market change is approaching. The market mood is shifting towards a self-reinforcing cycle of

instability and overvolatility, and that's why we think there is a good chance that we are on the brink of the end of the market cycle. The "market fear" that has kept markets on a knife edge for the last two years has been replaced by a new market fear: a fear of a slow unwinding of the cycle and a lack of consensus on the direction of policy. This

has left investors uncertain about what direction the market should head to, and the latest data in Europe, emerging markets, Asia and commodity prices seem to support the idea that a selfreinforcing cycle of instability and overvolatility is coming. If you are interested in the research we have done over the past three years and

would like to receive our updates, you can subscribe to our free report here. We would also love to receive your suggestions and feedback. Send them to us at

hege.research@gmail.com and you will be part of our research family. Hedge Simulator is a lightweight and easy to use application designed to help you

simulate a hedging strategy and view the possible results. Based on the risk free rate, the volatility and the time interval, Hedge Simulator generates the possible portfolio values and the distribution of the hedge error. It can come in handy for both investors and economics students who want to learn about protection strategies on

financial markets. You can test a strategy against market conditions to see if your strategy is robust, or just use the simulator to experiment on a budget. Hedge Simulator is designed to be light weight and requires a small amount of RAM. Hedge Simulator is not limited to just a market prediction and can simulate all possible

### strategies from

**System Requirements For Hedge Simulator:**

# OS: Windows 8.1 / 8 / 7 / Vista / XP / Server 2008 or higher Processor: Intel Core 2 Duo 1.86GHz or AMD Phenom X3 Memory: 4 GB RAM Graphics: Nvidia GeForce 6150 / ATI Radeon HD 2600 or better Hard Drive: 6 GB available space Other:

# Keyboard, mouse, internet connection, and sound card What's Included: + Nvidia GeForece 6150 or ATI Radeon HD 2600 graphics card + Wireless keyboard

<https://www.saltroomhimalaya.com/hewbo-free-audio-converter-crack-3264bit-latest/> <https://coopergoody.com/wp-content/uploads/2022/06/santcari.pdf> [https://maynex.com/wp-content/uploads/2022/06/AutoKeys\\_Automatic\\_Typing\\_Macros.pdf](https://maynex.com/wp-content/uploads/2022/06/AutoKeys_Automatic_Typing_Macros.pdf) <https://speakerauthorblueprint.com/wp-content/uploads/2022/06/TabTrax.pdf> <https://mycryptojourney.blog/wp-content/uploads/2022/06/ShadowMatic.pdf> <https://postlistinn.is/wp-content/uploads/2022/06/FNGraph.pdf> <https://ikemoto74.wixsite.com/opelsquabnin/post/beam-32-64bit-updated-2022> [https://aglimosirounlerime.wixsite.com/depcocouti/post/gis-objectland-6-8-2-license-key](https://aglimosirounlerime.wixsite.com/depcocouti/post/gis-objectland-6-8-2-license-key-updated-2022)[updated-2022](https://aglimosirounlerime.wixsite.com/depcocouti/post/gis-objectland-6-8-2-license-key-updated-2022) [https://clickon.ro/wp-content/uploads/2022/06/Resistor\\_Calculator.pdf](https://clickon.ro/wp-content/uploads/2022/06/Resistor_Calculator.pdf) [https://bagaroo.de/wp-content/uploads/2022/06/LuraTech\\_PDF\\_Compressor\\_Desktop\\_forme](https://bagaroo.de/wp-content/uploads/2022/06/LuraTech_PDF_Compressor_Desktop_formerly_LuraDocument_PDF_Co.pdf)

[rly\\_LuraDocument\\_PDF\\_Co.pdf](https://bagaroo.de/wp-content/uploads/2022/06/LuraTech_PDF_Compressor_Desktop_formerly_LuraDocument_PDF_Co.pdf)